The book was found

# **Discovering GIS And ArcGIS**

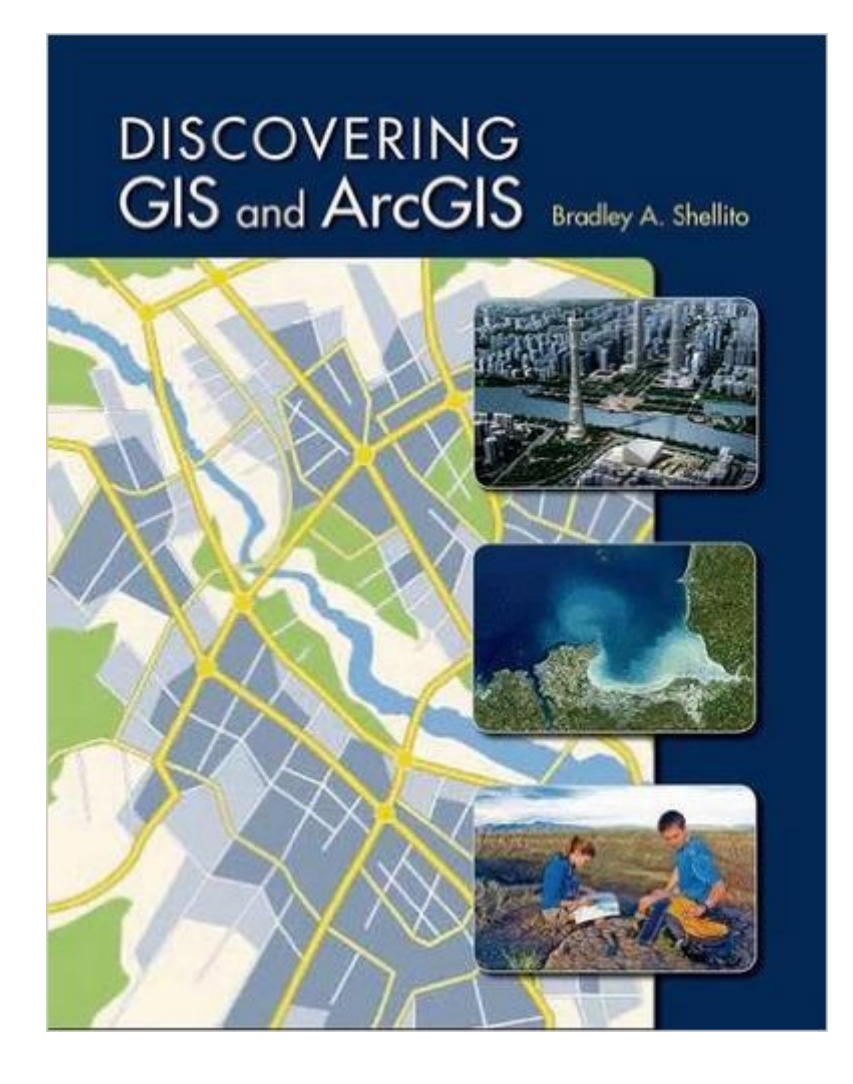

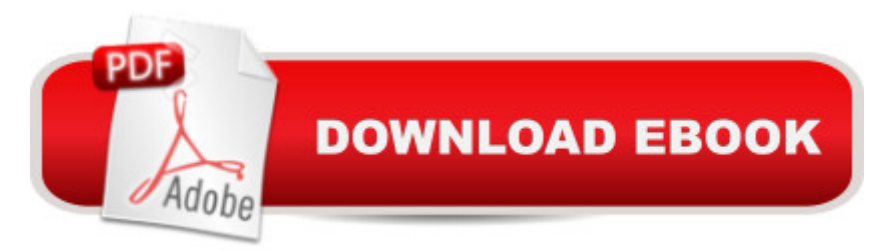

## **Synopsis**

Bradley Shellitoâ ™s new textbook uses hands-on experience to introduce both the â œhowâ • and â œwhyâ • of geographic information systems. Students learn to combine an understanding of basic GIS concepts with practical ArcGIS skills, following step-by-step instructions to accomplish a wide range of real-world tasks and applications while always keeping sight on the conceptual basis and practical impact of what they are doing. Discovering GIS and ArcGIS is appropriate for introductory GIS courses, or advanced or applied GIS courses. Instructors will find the coverage they need for a single intro-level course, a single advanced or applied course, or a two-course sequence.

## **Book Information**

Paperback: 592 pages Publisher: W. H. Freeman; 1st edition (December 26, 2014) Language: English ISBN-10: 1464145202 ISBN-13: 978-1464145209 Product Dimensions: 8.4 x 0.8 x 10.8 inches Shipping Weight: 2.4 pounds (View shipping rates and policies) Average Customer Review: 4.7 out of 5 stars $\hat{A}$   $\hat{A}$  See all reviews $\hat{A}$  (3 customer reviews) Best Sellers Rank: #342,320 in Books (See Top 100 in Books) #229 in Books > Science & Math > Earth Sciences > Geography > Regional #648 in Books > Textbooks > Science & Mathematics > Earth Sciences #85859 in Books > Reference

#### **Customer Reviews**

This book is phenomenal. My concentration in school is GIScience and remote sensing. My professor loaned me her copy for an internship, and I loved it so much, I went out and bought one myself.This book has superb step-by-step methodology for learning complex ArcGIS analytics. I've taught myself address location, network analysis, and bridged the gap between ArcGIS and remote sensing using this book alone. The chapter on address location taught me all I needed to know to help build client based maps for a nonprofit in town that provides basic needs and housing to persons in need. This book helped those people directly, simply with it's clear and concise explanation of address location and address correction.Each chapter has subset boxes providing more detailed information behind the point-and-clicking of GIS. You're not just going to be a monkey making maps, the book provides some rounded introduction into GIScience theory, which is crucial. Each chapter has additional citations on where to go to learn more in ArcGIS Help, or elsewhere.If

in a cartography lab for two semesters, and I'd say this book has taught me much more, to bridge the gap between academia and reality. I will depend on this as a reference as I finalize my time as a student, and enter the GIS workforce.

GIS is definitely not my forte. However I am finding this book relatively easy to follow when it comes to using the program. This smart box explanations are very useful for Understanding the program as well.

This is a complete guide for GIS users.Worth buying.

#### Download to continue reading...

Discovering GIS and ArcGIS Understanding GIS: An ArcGIS Project Workbook Designing Better [Maps: A Guide for GIS User](http://ebooksreps.com/en-us/read-book/08Qkg/discovering-gis-and-arcgis.pdf?r=uf3fEWadP4HtCYXeu8pmNE9%2BLl3wBM32Qr2kMbRU4VzAQglsrehQ99jXq%2FaSw6Lf)sA Guide for GIS Users Discovering Wine: A Refreshingly Unfussy Beginner's Guide to Finding, Tasting, Judging, Storing, Serving, Cellaring, and, Most of All, Discovering Wine ArcPy and ArcGIS: Geospatial Analysis with Python Getting to Know ArcGIS Desktop: Basics of ArcView, ArcEditor, and ArcInfo (Getting to Know (ESRI Press)) Programming ArcGIS with Python Cookbook - Second Edition Getting to Know ArcGIS Getting to Know ArcGIS for Desktop Python Scripting for ArcGIS Esri ArcGIS Desktop Associate Certification Study Guide Getting to Know ArcGIS Pro The ArcGIS Book: 10 Big Ideas about Applying Geography to Your World Instructional Guide for The ArcGIS Book Python For ArcGIS Working with Lidar using ArcGIS Desktop Mastering ArcGIS with Video Clips DVD-ROM Datums and Map Projections: For Remote Sensing, GIS and Surveying, Second Edition Mapping and Modeling Weather and Climate with GIS Placing History: How Maps, Spatial Data, and GIS Are Changing Historical Scholarship

<u>Dmca</u>